<<Dreamweaver CS5

<<Dreamweaver CS5

- 13 ISBN 9787302275626
- 10 ISBN 7302275629

出版时间:2012-1

页数:394

PDF

更多资源请访问:http://www.tushu007.com

, tushu007.com

### <<Dreamweaver CS5

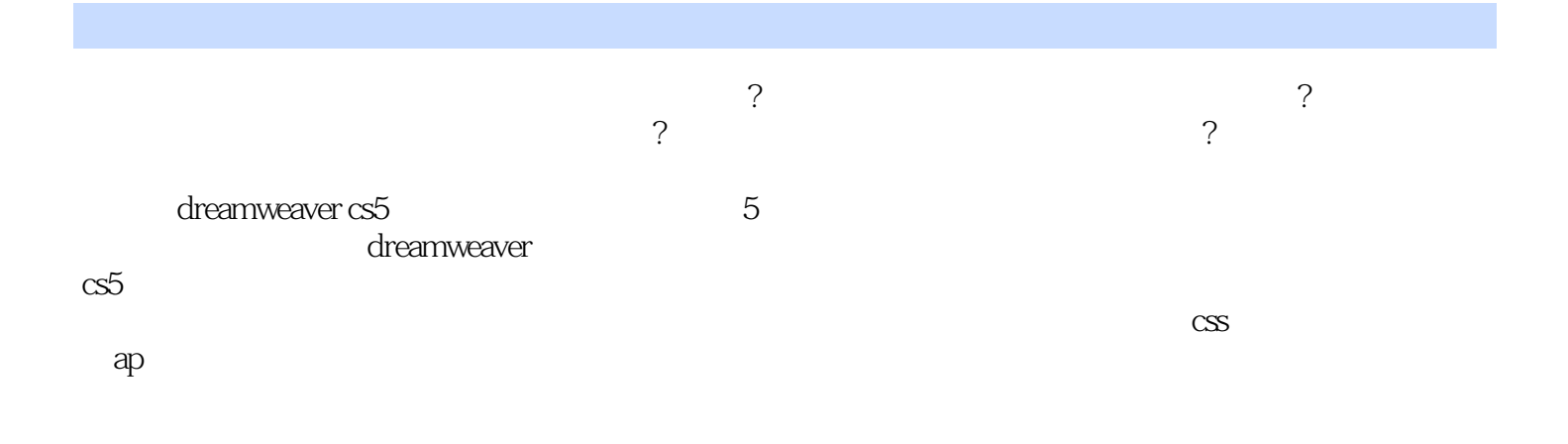

dreamweaver

 $\alpha$ 55

## <<Dreamweaver CS5

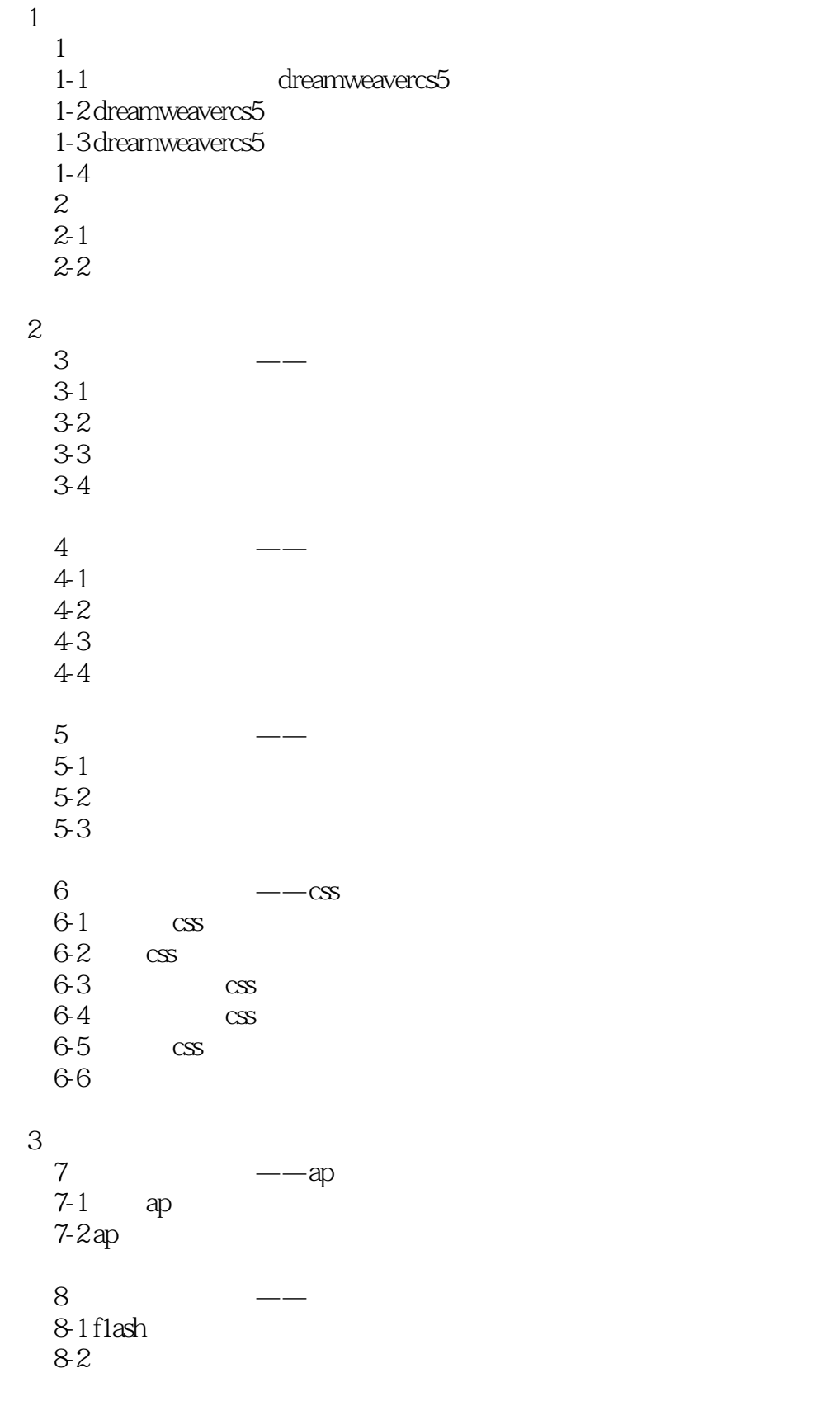

## $\le$  Dreamweaver CS5

 $9 \longrightarrow$  $9 - 1$ 9-2 9-3 iframe  $10 \qquad \qquad - 10-1$  $10-2$ 10-3  $10-4$  spry  $10-5$  $11$  and  $11-1$  $11-2$  $11-3$  spry 11-4 dreamwaver  $11-5$  $\overline{4}$  $12 \qquad \qquad - 12 - 1$  $12 - 2$  $12-3$  $13 \qquad \qquad - 13-1$ 13-2 dreamweaver  $13-3$  $13-4$ 13-5 adobe browserlab  $13-6$  $5\,$ 14 spry  $14-1$  spry  $14-2$  spry  $14-3$  spry  $14-4$  spry  $14-5$  spry

 $\frac{14}{14}$  7 spry  $14-7$  $14-8$  spry 14-9 第15章 互动留言版的制作  $15-1$  $15-2$ 

# $\le$  >  $\le$  Dreamweaver CS5

15-3  $15-4$  $15-5$  $15-6$  $15-7$  $15-8$  $15-9$  第16章 迈向网页的来来——html5 pack与widget browser  $16-1$  html5 16-2 dreamweaver html5 16-3 html5 pack 16-4 adobe widget browser

## <<Dreamweaver CS5

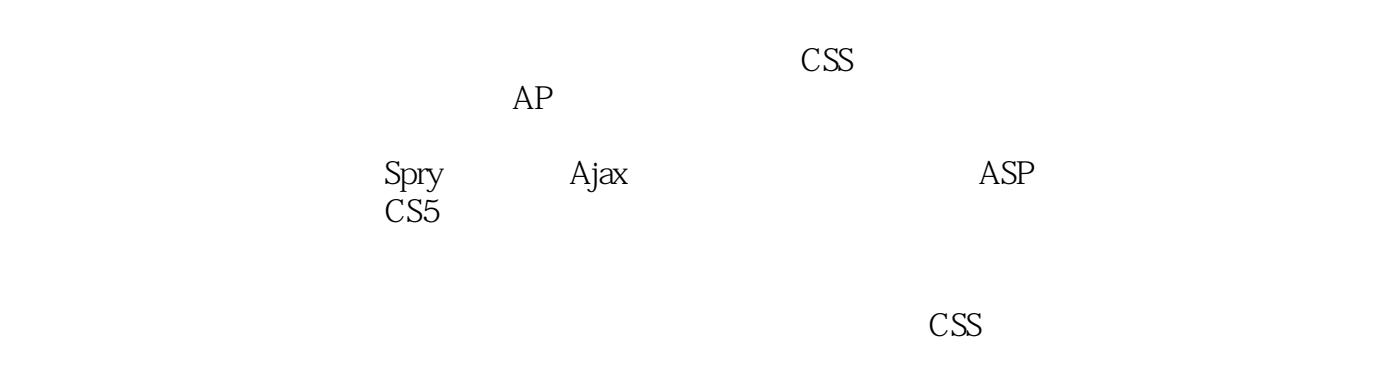

 $AP$ 

## <<Dreamweaver CS5

本站所提供下载的PDF图书仅提供预览和简介,请支持正版图书。

更多资源请访问:http://www.tushu007.com